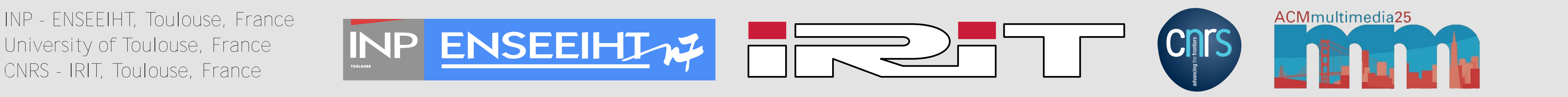

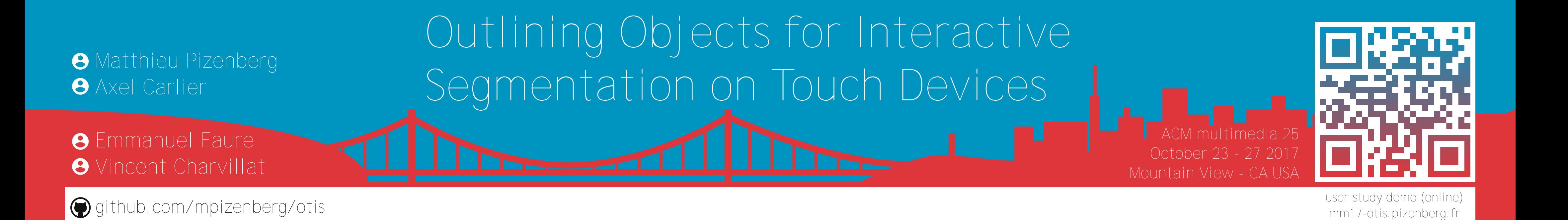

Table 2: Mean Jaccard index obtained on all images for all users, for each interaction.

#### References

There is a need for training datasets to support recent advances in machine learning for segmentation [1,2,7]

‐> Segmentation datasets are tedious to create with traditional interactions

‐> We propose to use outlining on touch devices

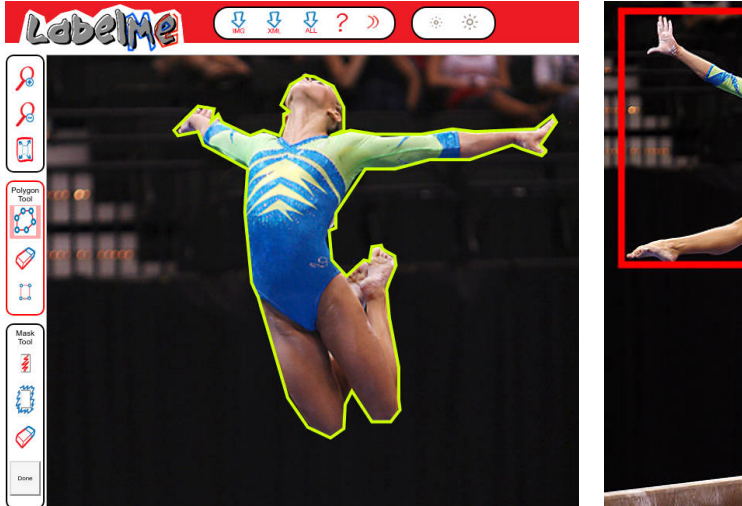

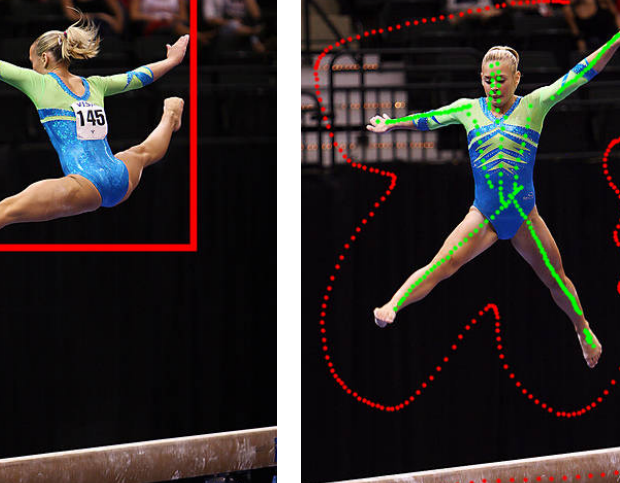

(A) Contour (B) Bounding Box (C) Scribbles (D) Outline

[5] Harry Blum et al. Pattern recognition (1978). Shape description using weighted symmetric axis features. [6] Dorin Comaniciu et al. PAMI 2002. Mean shift: A robust approach toward feature space analysis. [7] Bryan C Russell et al. IJCV 2008. LabelMe: a database and web-based tool for image annotation.

Figure 1: Different approaches for the task of interactive segmentation. Images are from the iCoseg dataset [3].

# Introduction and outlining Interaction

GrabCut [4] alteration with initial foreground inferred using:

\* morphologic erosion

\* shape skeleton [5] (Fig. 2)

‐> enhanced by superpixels [6]

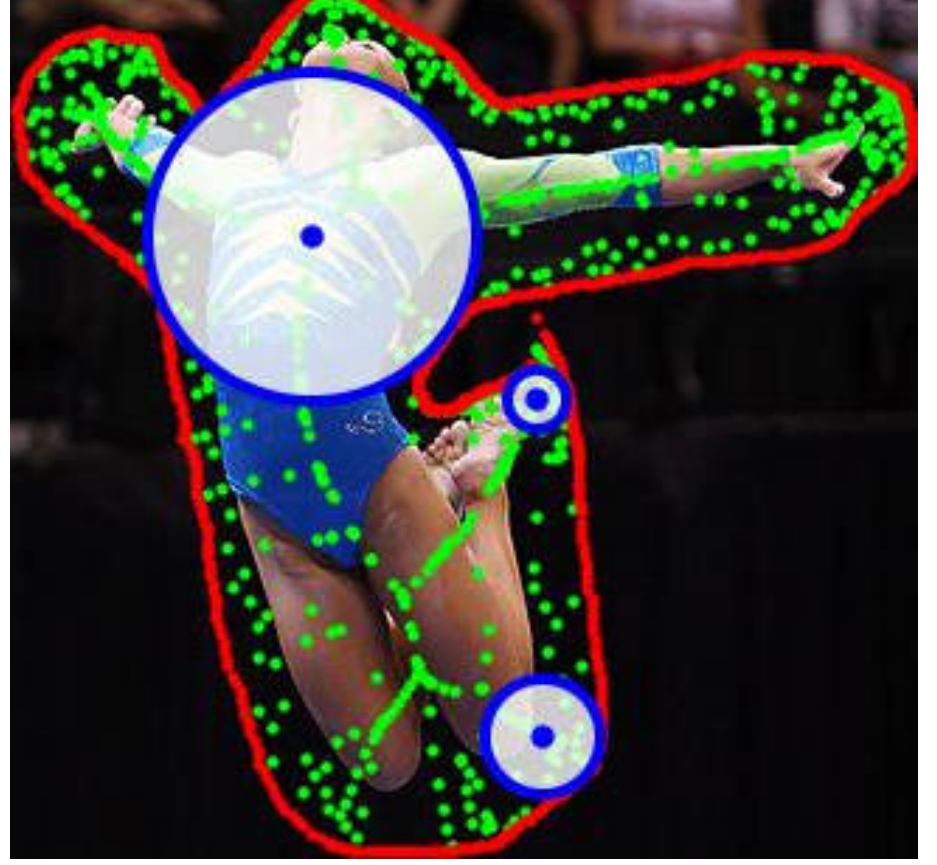

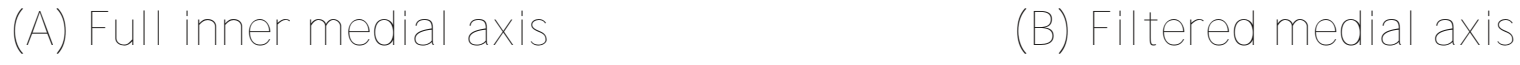

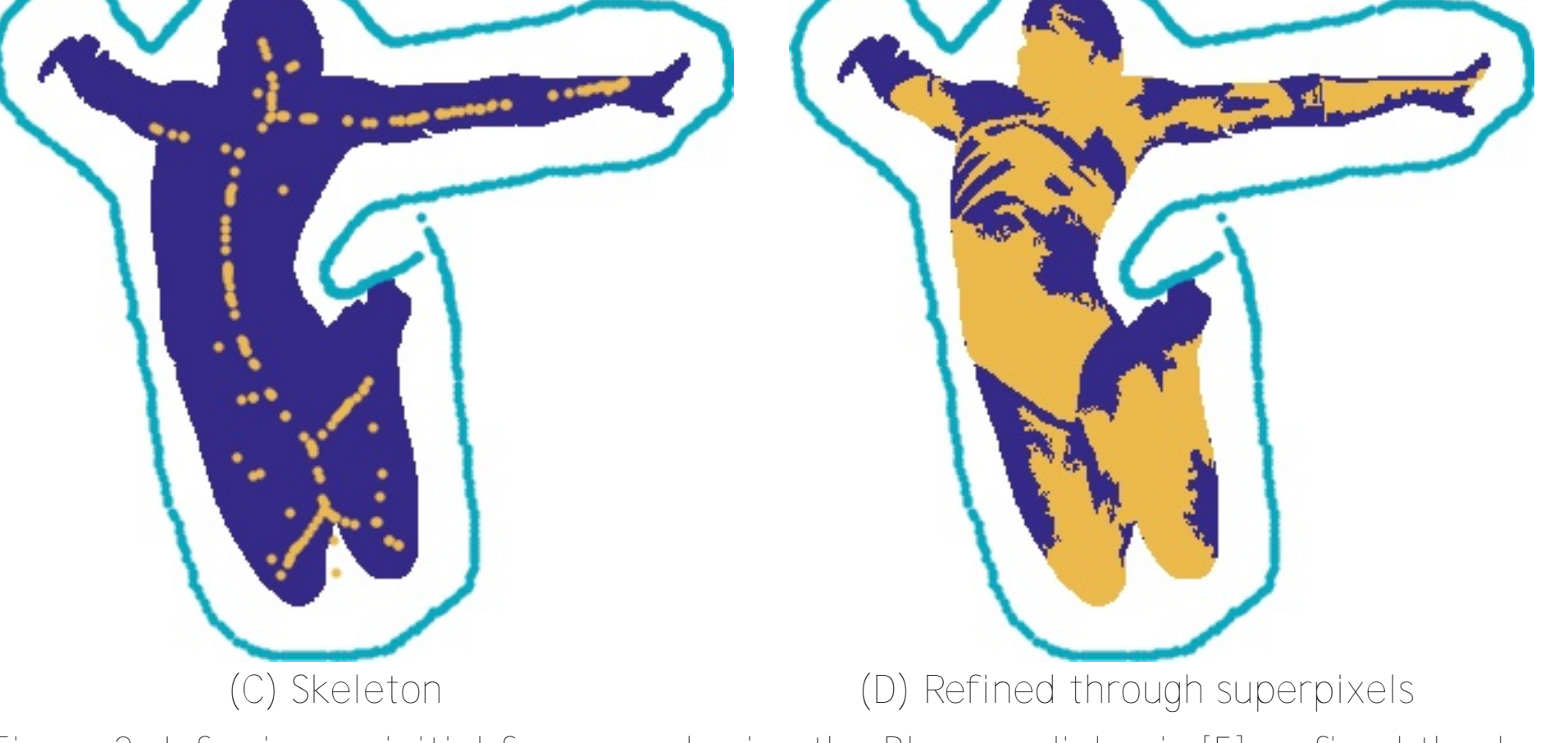

Figure 2: Inferring an initial foreground using the Blum medial axis [5], refined thanks to mean‐shift superpixels [6].

### **Conclusion**

- Twenty users (10 male  $/$  10 female)
- \* Three tested interactions (bounding box, outline, scribbles)
- \* 11 images per interaction (from iCoseg dataset [3])
- \* Regular 8" android touch tablet
- ‐> source code available at github.com/mpizenberg/otis
- ‐> online demo at mm17‐otis.pizenberg.fr

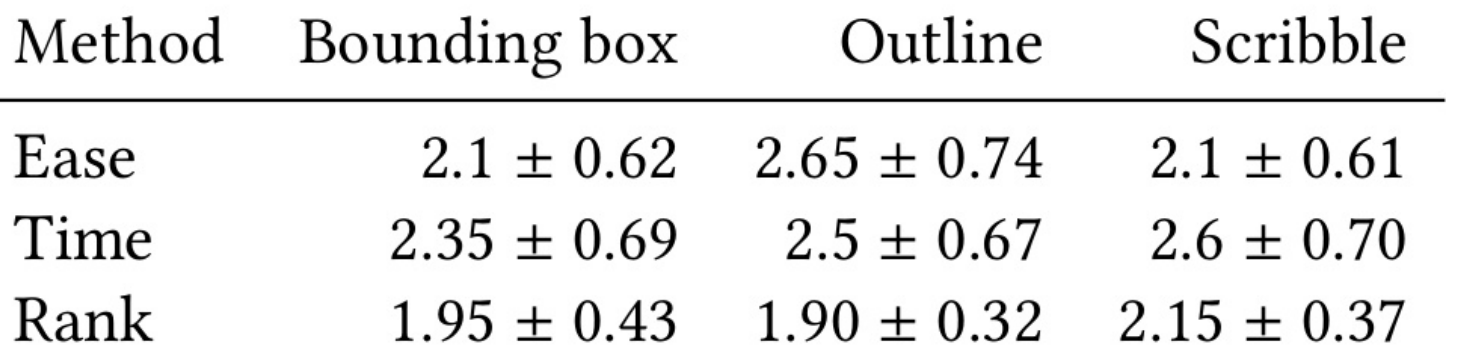

[1] J. Long et al. CVPR 2015. Fully convolutional networks for semantic segmentation. [2] Mark Everingham et al. IJCV 2010. The pascal visual object classes (voc) challenge. [3] D. Batra et al. CVPR 2010. iCoseg: Interactive co-segmentation with intelligent scribble guidance. [4] C. Rother et al. ACM SIG 2004. "GrabCut": Interactive Foreground Extraction Using Iterated Graph Cuts.

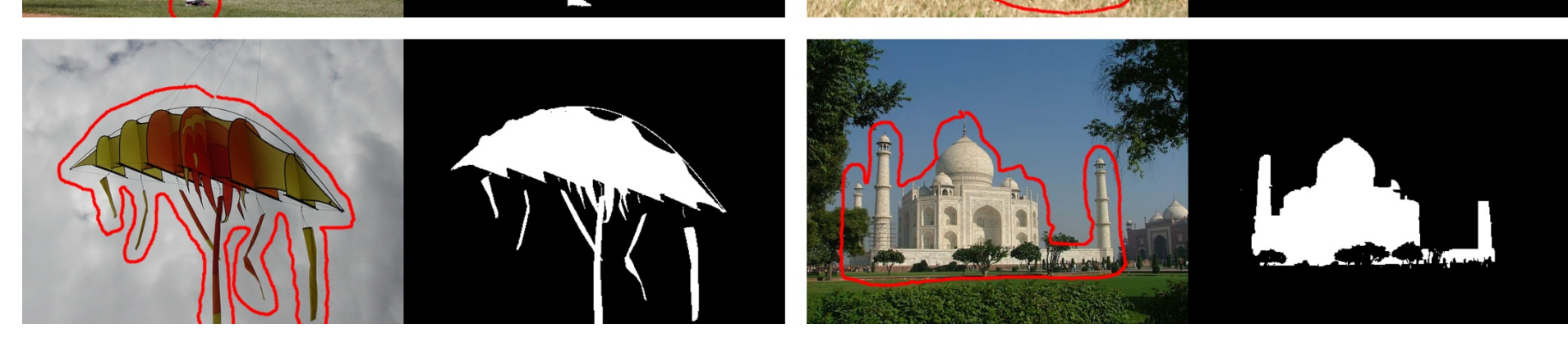

Figure 5: Some segmentation results using bounding box and outline interactions.

## Experiments

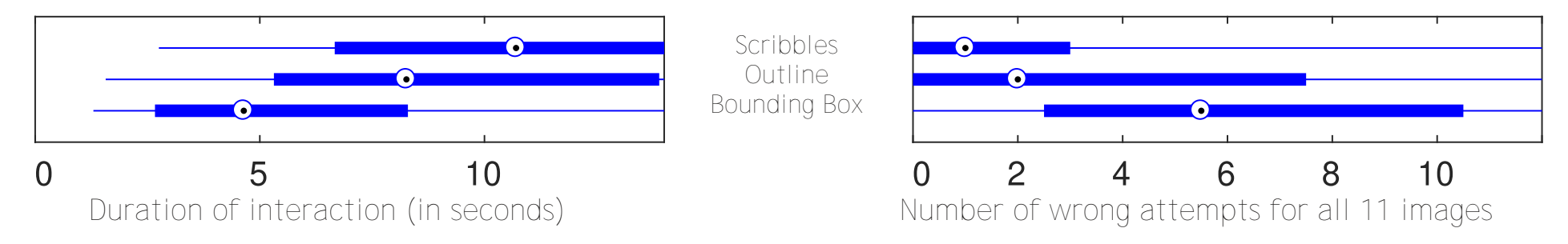

Figure 3: Measures of duration and errors for each interaction.

Table 1: Results of the questionnaire with a 95% confidence intervals. "Ease" and "Time" are measured on a scale from 1 (better) to 7.

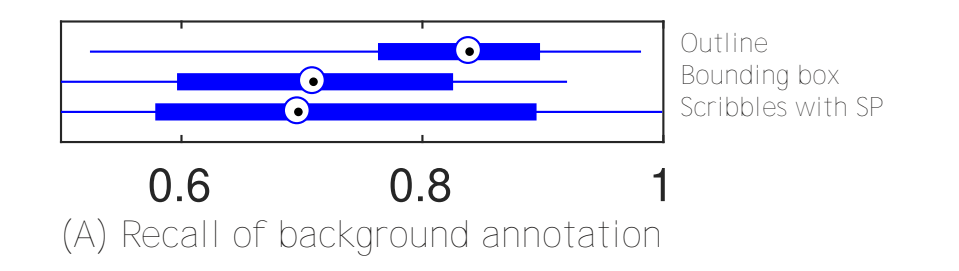

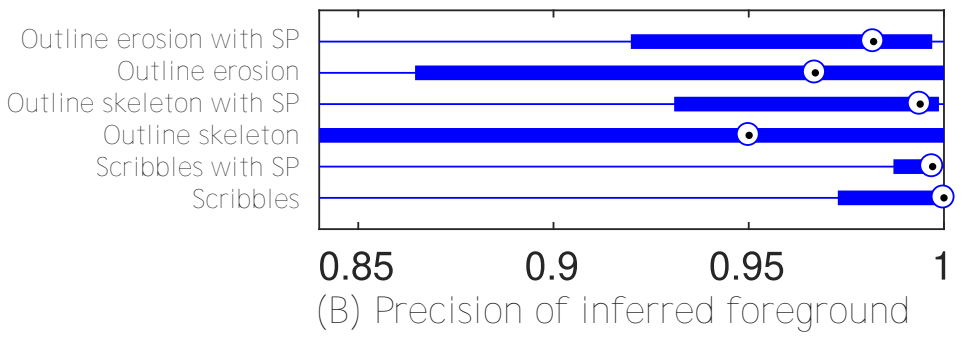

Figure 4: Evaluation of the quality of the participants annotations.

Best segmentation results (Table 2) obtained with: Outline interaction + inferred foreground + superpixels enhancement

 $\mathbf{1}$   $\mathbf{1}$   $\mathbf{2}$   $\mathbf{1}$   $\mathbf{5}$   $\mathbf{5}$   $\mathbf{6}$   $\mathbf{1}$   $\mathbf{6}$   $\mathbf{1}$ 

Outlining is a simple and natural interaction on touch devices. Simplicity + swiftness + accuracy ‐> good candidate for datasets creation.

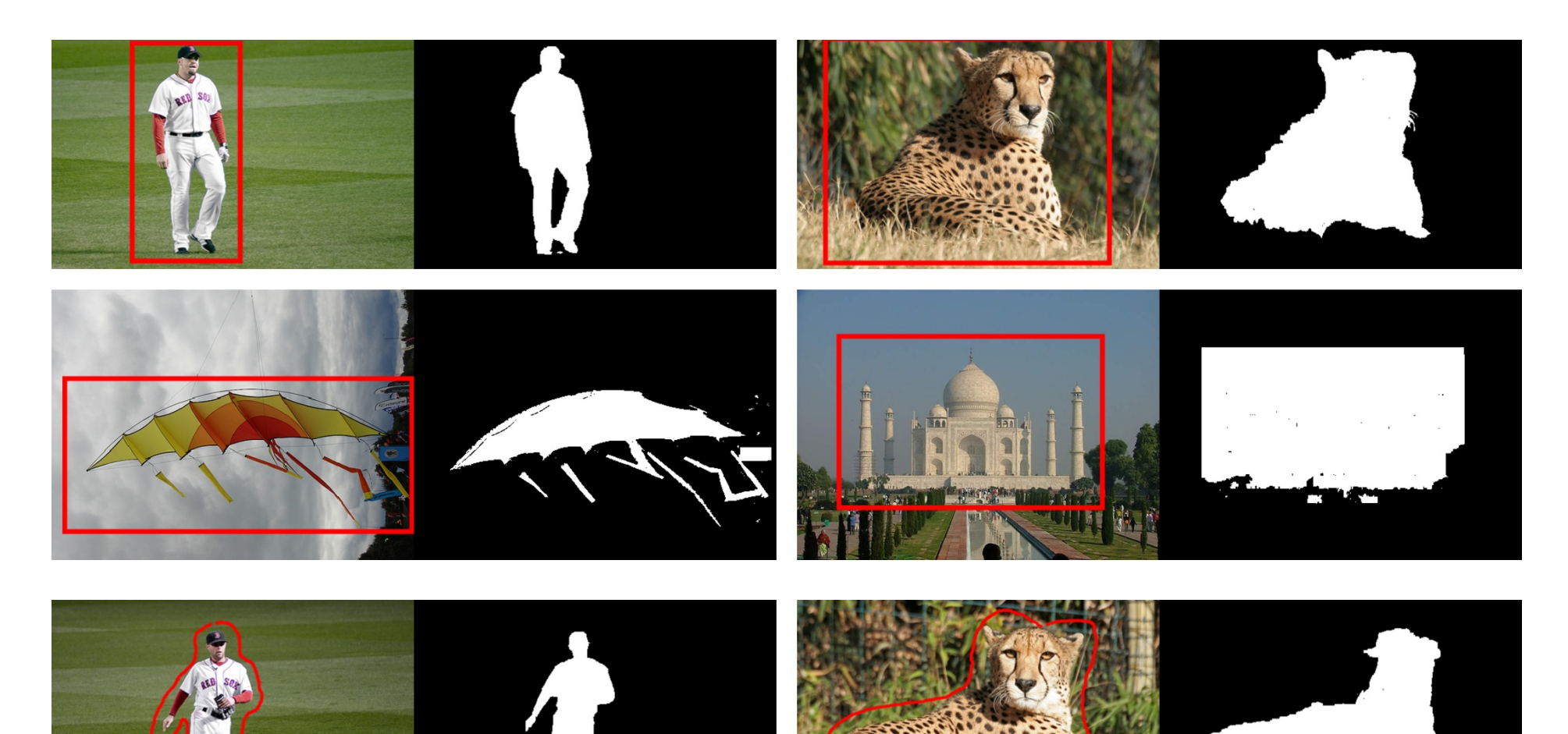

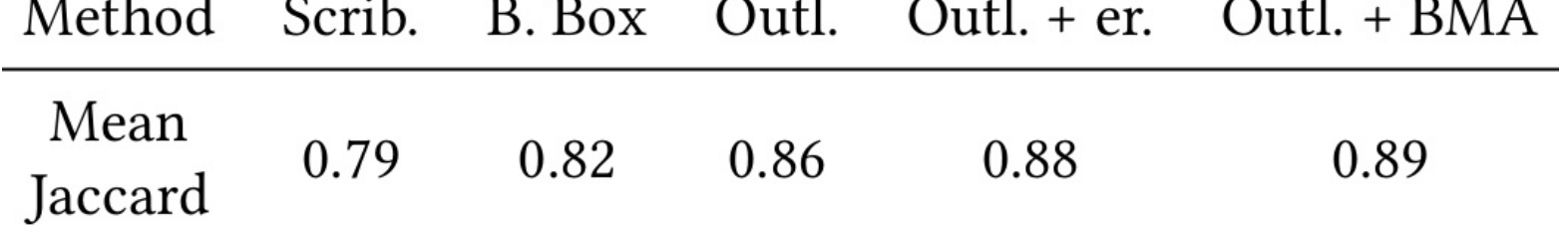